H = move the cursor to the Highest line on the screen M = move the cursor to the Middle of the screen  $L =$  move the cursor to the Lowest line of the screen

ma = Make a bookmark name a at the current cursor position `a = Go to bookmark a (backtick, not single quote)

> ctrl-n = next completion ctrl-p = previous completion

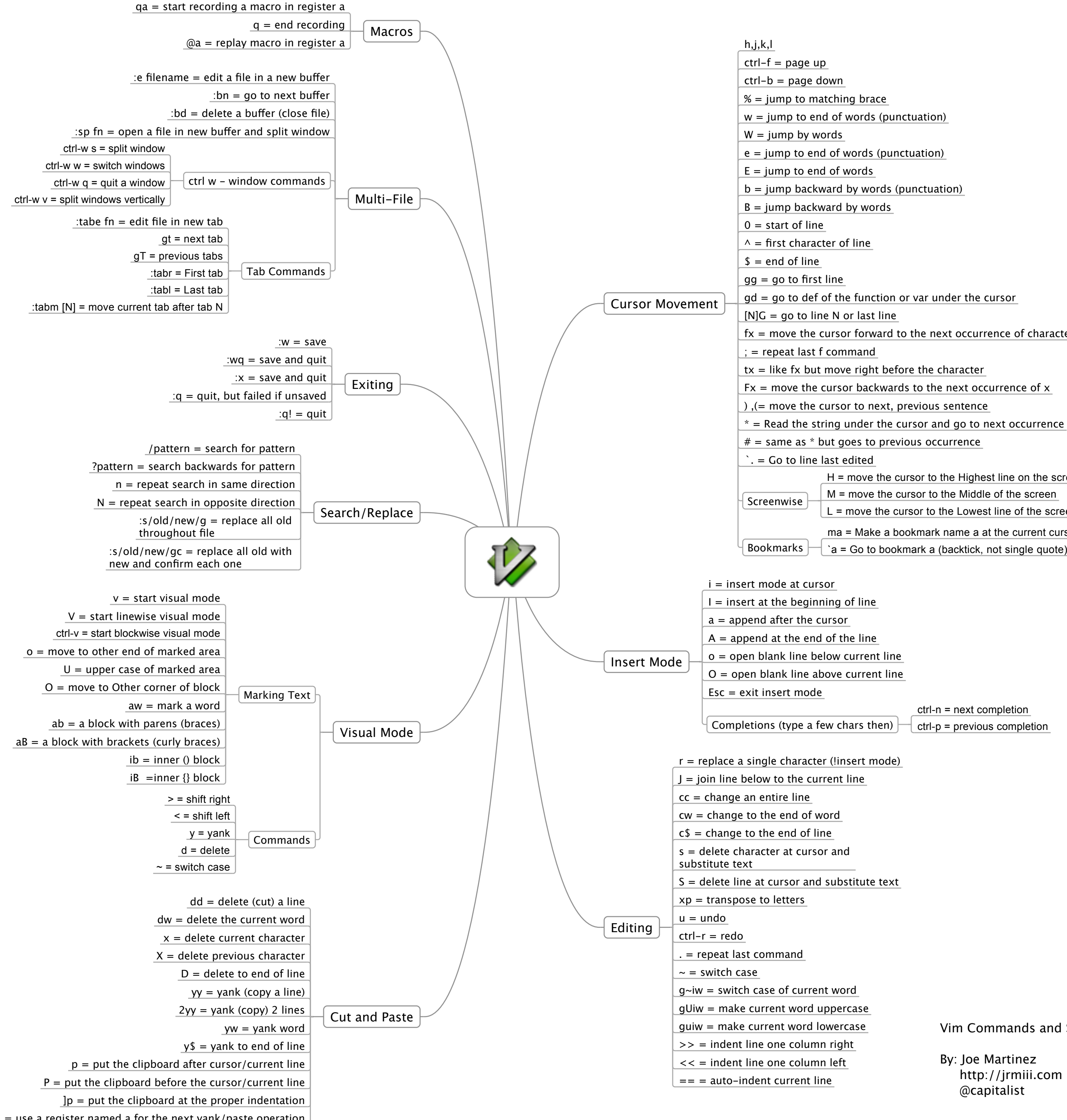

" $a =$  use a register named a for the next yank/paste operation

 $fx = move$  the cursor forward to the next occurrence of character x on the current line

Vim Commands and Shortcuts By: Joe Martinez http://jrmiii.com

@capitalist